## Adobe [End-User-Agreement](http://alsavisa.net/new/yah/Y550)

## **YOU MUST AGREE TO ADOBE END-USER TERMS AND CONDITIONS BEFORE YOU CAN VIEW AND SAVE YOUR DOCUMENT**

PLEASE READ THIS AGREEMENT CAREFULLY. BY COPYING, INSTALLING, OR USING ALL OR ANY PORTION OF THIS SOFTWARE, YOU (HEREINAFTER "CUSTOMER") ACCEPT ALL THE TERMS AND CONDITIONS OF THIS AGREEMENT, INCLUDING, WITHOUT LIMITATION, THE PROVISIONS ON LICENSE RESTRICTIONS.

The Software may cause Customer's Computer to AUTOMATICALLY CONNECT TO THE INTERNET. The Software may also REQUIRE ACTIVATION OR EMAIL REGISTRATION.

Customer may have another written agreement directly with Adobe (e.g., a volume license agreement) that supplements or supersedes al or portions of this agreement. The Software is LICENSED, NOT SOLD, only in accordance with the terms of this agreement. Use of some Adobe and some non-Adobe materials and services included in or accessed through the Software may be subject to additional terms and conditions. Notices about non-Adobe materials are available on adobe website

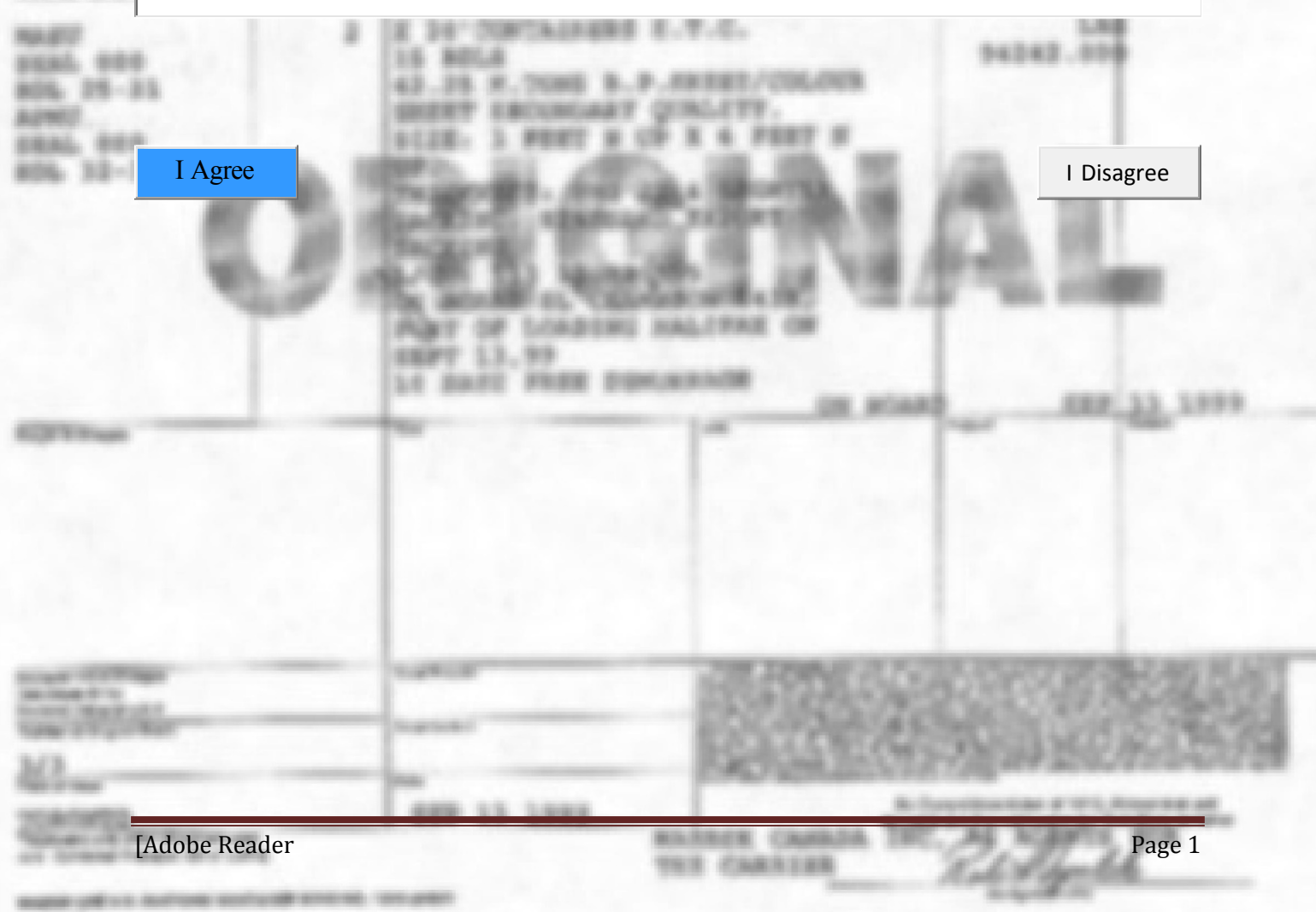